### Systems Programming

TP 5 –Sprites – Interruptions – Timers

### Sprite – What is it?

- ▶ 2D Image made out of pixels!
- $\triangleright$  For the GBA, sprites sizes that are supported are
	- ► 8x8 pixels
	- ▶ 16x16 pixels
	- ▶ 32x32 pixels
	- 64x64 pixels
- $\triangleright$  Sprites are hardware accelerated thus really fast
- Animations can be created using sprites

Mario in Super Mario bros in the Nintendo Entertainment System was a 32x32 pixel sprite.

### How to manage the sprites?

Three memory addresses:

- 
- 
- 

• SpriteMEM: Information about the sprite. • SpriteData: The pixels of the sprite. • SpritePal: The color palette for the sprite.

# Graphics mode for sprites – Tile Modes

- Mode 0:
	- ▶ Support for 4 backgrounds (bg0, bg1, bg2, bg3)
	- ▶ No scaling / rotation
- Mode 1:
	- Support of 3 backgrounds (bg0, bg1, bg2)
	- ▶ Scaling and rotation supported only in bg2
- ► Mode 2:
	- Support of 2 backgrounds (bg2, bg3)
	- Scaling and rotation supported on bg2 and bg3

### Time to get your hands dirty…

- ▶ You can get away with using C for this TP.
- ▶ We will be using mode 2 for this TP  $*($ unsigned short $*)$  0x4000000 = 2 | 0x1000 | 0x40;

Enable

Use a specific

sprite layout

man

sprites

- $\triangleright$  To access it, access the 0x5000200 address
- ▶ We will be using up to 256 different colors
- ▶ You can have 16 palettes of 16 colors or one palette with 256 colors. We will use the latter.

#define SpritePal ((unsigned short\*)0x5000200)

- $\triangleright$  To access it, access the 0x6010000 address
- $\triangleright$  This is where the sprite pixels are placed one after the other.
- ▶ IMPORTANT! Depending on the color depth used (see palette):
	- A byte contains 2 pixels if the color depth is 4bit (16 colors)
	- ▶ A byte contains 1 pixel if the color depth is 8bit (256 colors)

#define SpriteData ((unsigned short\*)0x6010000)

### Sprite Mem

- ▶ To access it, access the 0x7000000 address
- Contains information about:
	- $\triangleright$  Position of the sprite
	- $\blacktriangleright$  Size
	- **The used Palette**
- If is possible to display up to 128 sprites in the GBA

#define SpriteMem ((unsigned short\*)0x7000000)

# SpriteMem – Whats happening in there?

- More or less it can be considered as an 128 entry array, where each entry contains four attributes of 16 bits each.
- GBA book has a really nice example where he uses this struct (check chapter 7):

```
typedef struct tagSprite
{
  unsigned short attribute0;
  unsigned short attribute1;
  unsigned short attribute2;
  unsigned short attribute3;
}Sprite
```
### SpriteMem – Attribute 0

- $\triangleright$  Bit 15-14: Shape of the sprite:
	- $\triangleright$  00 Square
	- ▶ 01 Horizontal rectangle
	- $\rightarrow$  10 Vertical rectangle
	- $\blacktriangleright$  11 not used
- ▶ Bit 13: **palette type:** 0 for 16 colors, 1 for 256 colors
- Bit 12: Mosaic effect: leave 0
- Bit 11-10: Transparency: leave 0
- ▶ Bit 9-8: Transformation: leave 0
- ► Bit 7-0: Y coordinate

### SpriteMem – Attribute 1

- Bit  $15-14$ : Size of the sprite depending on shape:
- ▶ Bit 13-09: Transformation: leave 0
- ▶ Bit 13: Vertical flip : leave 0
- ▶ Bit 12: Horizontal flip : leave 0
- ► Bit 8-0: X coordinate

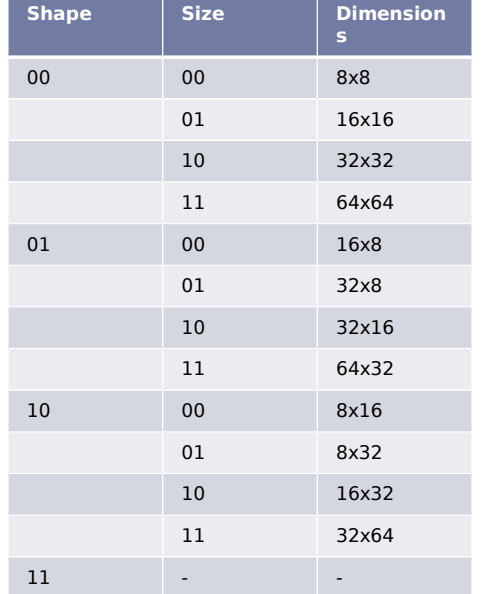

- ▶ Bit 15-12: The palette used (or not used if a single palette)
	- Remember if we are using single palette of  $256$ colors then we leave this a 0 (otherwise we specify the 16 color palette of the 16 palettes available…)
- ▶ Bit 11-10: Priority based on backgrounds: leave it 0
- ▶ Bit 9-0: offset sprite memory

### Interrupts

What is an interrupt??

- A signal to the processor to stop what he is doing save all his registers and do something "else".
- ▶ Or according to wiki:
	- A hardware interrupt causes the processor to save its state of execution and begin execution of an interrupt handler.
	- Software interrupts are usually implemented as instructions in the instruction set, which cause a context switch to an interrupt handler similar to a hardware interrupt.

# Addresses you need

#### Interrupts are controlled through some special addresses:

- REG IME =  $0x4000208$ : The master interrupt register. Set to 1 if interrupts are enabled, 0 otherwise.
- REG IE =  $0x4000200$ : Informs GBA that a specific interrupt is used. (check the book at chapter 8 for the list of each bit). It's where u SET things…
- REG IF =  $0x4000202$ : Clone of REG IE but... only one bit enabled each time based on the interrupt. Used for the callback function (or Interrupt Service Routine or ISR) REG\_INTERRUPT = 0x3007FFC: address containing the address of the ISR

#### All are 16-bit except REG\_INTERRUPT

# List of interrupts

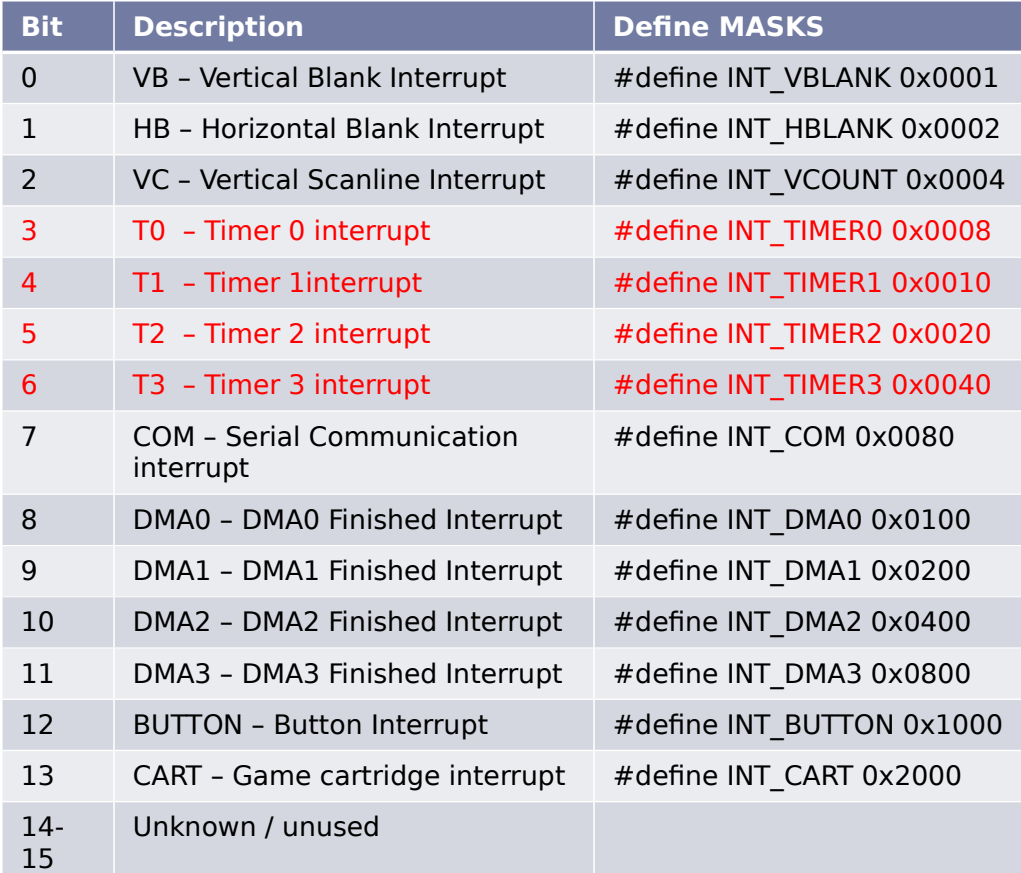

### How does these work?!?

- 1. Interrupt is triggered
- 2. CPU saves it's state of all registers
- 3. Code execution is branched to the 0x3007FFC address
- 4. In that address you will put you own function / routine
- 5. We call that routine interrupt service routine ISR
- 6. The ISR will handle all types of interrupts you want to support
- 7. …Meaning that you will be checking which interrupt was triggered.

# ISR or Interrupt Handler

```
void MyHandler()
```

```
\{
```

```
REG IME = 0x00; //disable interrupts
REG IF BACKUP = REG IF; //backup the REG IF
if (REG IF & MASK1) // handling all the interrupts we are supporting with our handler
\frac{1}{2} {/*do stuff*/ }
Else if ( REG IF & MASK2 )
\{/ *do stuff*/ \}…
Else if ( REG_IF && MASKX )
\{ /*do stuff*/ }
REG IF = REG IF BACKUP; //restoring the REG IF will inform the CPU that the interrupt was
indeed handled…
// otherwise the handler will be executed again for the same interrupt
//EXTRA CARE HERE…. THIS COMMAND MEANS NOTHING FOR A COMPILER,
//THUS IT WILL BE OMMITED FOR OPTIMIZATIONS THUS… BAD THING. For 
//this reason we have to define REG_IF as VOLATILE in C.
REG IME = 0x01; //enable interrupts again
```
### Timers – Is this TP going to end?!?

- $\triangleright$  A timer is a counter which is 16-bit and is incremented at specific intervals.
- There are 4 timers in the GBA and they can be used separately.
- The timers are based on the system clock and thus they fit into specific frequencies.

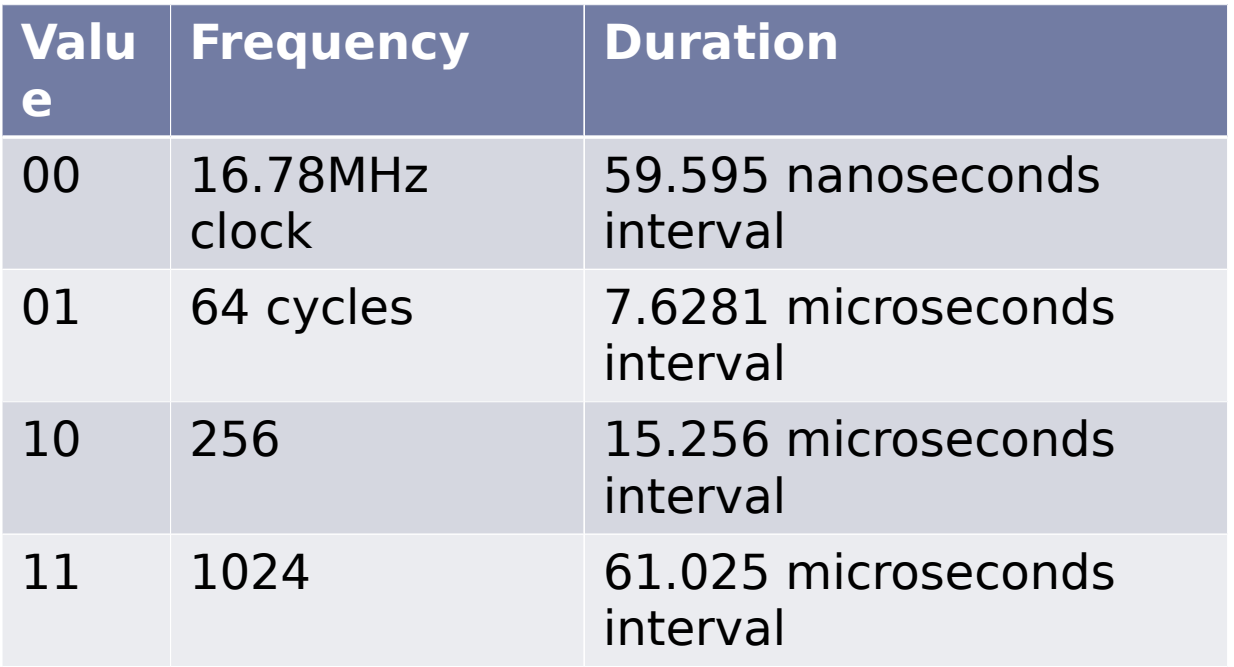

 $\blacktriangleright$ 

### Timers – How to access them

//useful defines for the frequencies available #define TIMER\_FREQUENCY\_SYSTEM 0x0 #define TIMER\_FREQUENCY\_64 0x1 #define TIMER\_FREQUENCY\_256 0x2 #define TIMER\_FREQUENCY\_1024 0x3 //This is where you will be initializing the timers setting the status bits #define REG\_TM0CNT \*(volatile u16\*)0x4000102 #define REG\_TM1CNT \*(volatile u16\*)0x4000106 #define REG\_TM2CNT \*(volatile u16\*)0x400010A #define REG\_TM3CNT \*(volatile u16\*)0x400010E //This is where you will be reading your timers from //#define REG TM0D  $*(volutioned 16*)0x4000100$ #define REG\_TM1D \*(volatile u16\*)0x4000104 #define REG TM2D \*(volatile u16\*)0x4000108 #define REG\_TM3D \*(volatile u16\*)0x400010C

### What to tinker from a REG\_TMxCNT

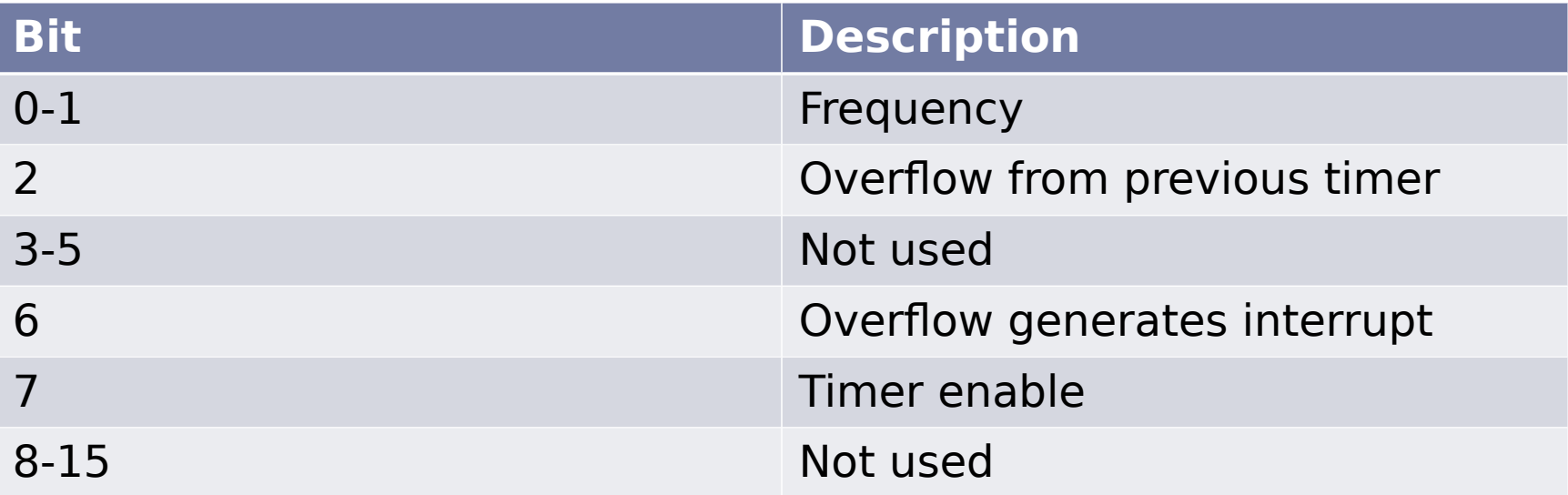

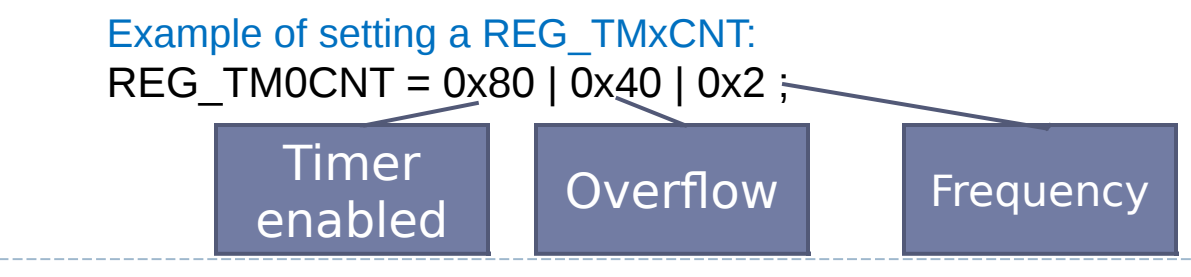

# What to READ THOROUGHLY SERIOUSLY!!1!!1111!

# GBA BOOK CHAPTER 7 AND 8!